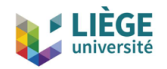

#### **Liège University finite element models for High-Temperature Superconductors**

C. Geuzaine

Université de Liège, Institut Montefiore B28, 4000 Liège, Belgium

Joint work with J. Dular and B. Vanderheyden

HTS 2020, June 22 2021

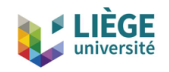

#### **Some background**

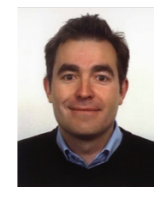

• I am a professor at the University of Liège in Belgium, where I lead a team of about 15 people in the Montefiore Institute (EECS Dept.), at the intersection of applied math, electromagnetism and scientific computing

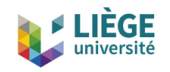

### **Some background**

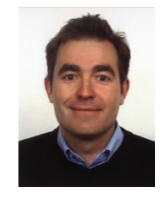

- I am a professor at the University of Liège in Belgium, where I lead a team of about 15 people in the Montefiore Institute (EECS Dept.), at the intersection of applied math, electromagnetism and scientific computing
- Our research interests include modelling, analysis, algorithm development, and simulation for problems arising in various areas of engineering and science
- Current applications: low- and high-frequency electromagnetics, geophysics, biomedical problems

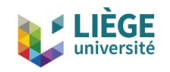

#### **Some background**

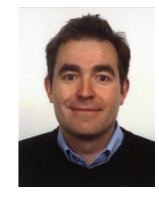

- I am a professor at the University of Liège in Belgium, where I lead a team of about 15 people in the Montefiore Institute (EECS Dept.), at the intersection of applied math, electromagnetism and scientific computing
- Our research interests include modelling, analysis, algorithm development, and simulation for problems arising in various areas of engineering and science
- Current applications: low- and high-frequency electromagnetics, geophysics, biomedical problems
- We write quite a lot of codes, some released as open source software: <https://gmsh.info>, <https://getdp.info>, <https://onelab.info>

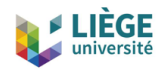

# **Gmsh, GetDP & ONELAB**

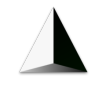

- Gmsh (<https://gmsh.info>) is a 3D finite element mesh generator with a built-in CAD engine and post-processor
	- Joint work with J.-F. Remacle at UCLouvain, with important contributions from J. Lambrechts, K. Hillewaert, M. Pellikka, A. Johnen, H. Si, A. Royer, C. Marot, I. Badia, T. Toulorge, M. Reberol, ...

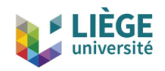

# **Gmsh, GetDP & ONELAB**

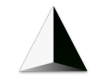

- Gmsh (<https://gmsh.info>) is a 3D finite element mesh generator with a built-in CAD engine and post-processor
	- Joint work with J.-F. Remacle at UCLouvain, with important contributions from J. Lambrechts, K. Hillewaert, M. Pellikka, A. Johnen, H. Si, A. Royer, C. Marot, I. Badia, T. Toulorge, M. Reberol, ...
- GetDP (<https://getdp.info>) is a general finite element solver using mixed finite elements
	- Joint work with P. Dular at ULiège, with important contributions from J. Gyselinck, R. Sabariego, M. Asam, B. Thierry, K. Jacques, F. Henrotte, G. Demésy, ...

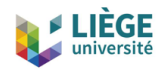

# **Gmsh, GetDP & ONELAB**

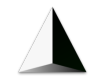

- Gmsh (<https://gmsh.info>) is a 3D finite element mesh generator with a built-in CAD engine and post-processor
	- Joint work with J.-F. Remacle at UCLouvain, with important contributions from J. Lambrechts, K. Hillewaert, M. Pellikka, A. Johnen, H. Si, A. Royer, C. Marot, I. Badia, T. Toulorge, M. Reberol, ...
- GetDP (<https://getdp.info>) is a general finite element solver using mixed finite elements
	- Joint work with P. Dular at ULiège, with important contributions from J. Gyselinck, R. Sabariego, M. Asam, B. Thierry, K. Jacques, F. Henrotte, G. Demésy, ...
- ONELAB (<https://onelab.info>) is an abstract interface for sharing information between codes

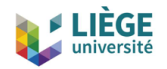

#### **Some numbers**

Today, Gmsh, GetDP and ONELAB represent about 500k lines of  $C_{++}$  code

- Gmsh and GetDP started in 1996, ONELAB in 2010
- Released under the GNU GPL  $v2+$  (free and open source)

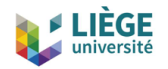

#### **Some numbers**

Today, Gmsh, GetDP and ONELAB represent about 500k lines of  $C_{++}$  code

- Gmsh and GetDP started in 1996, ONELAB in 2010
- Released under the GNU GPL  $v2+$  (free and open source)
- Still only 3 core developers; about 100 with  $> 1$  commit
- About 1,300 registered users on the development site <https://gitlab.onelab.info>

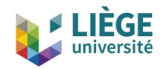

#### **Some numbers**

Today, Gmsh, GetDP and ONELAB represent about 500k lines of  $C_{++}$  code

- Gmsh and GetDP started in 1996, ONELAB in 2010
- Released under the GNU GPL  $v2+$  (free and open source)
- Still only 3 core developers; about 100 with  $> 1$  commit
- About 1,300 registered users on the development site <https://gitlab.onelab.info>
- About 20,000 downloads per month (70% Windows)
- About 800 citations per year
- Gmsh has become one of the most popular open source finite element mesh generators (*>* 5000 citations)

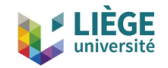

#### **Short demo**

2D and 3D *h*-*φ* GetDP formulation for twisted HTS wires, with automatic computation of cuts using the Gmsh cohomology solver [Geuzaine, EUCAS 2015]

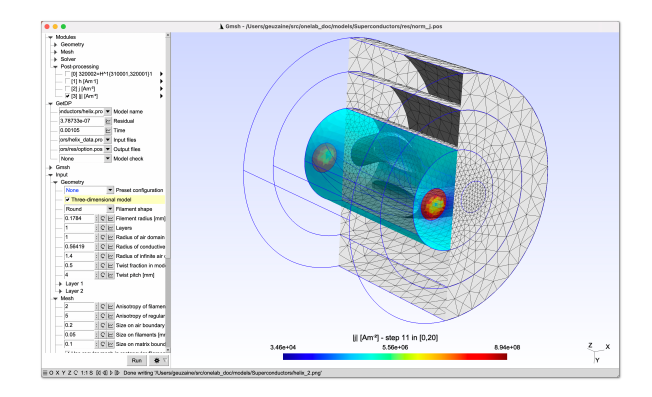

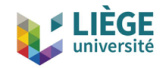

#### **Short demo**

2D and 3D *h*-*φ* GetDP formulation for twisted HTS wires, with automatic computation of cuts using the Gmsh cohomology solver [Geuzaine, EUCAS 2015]

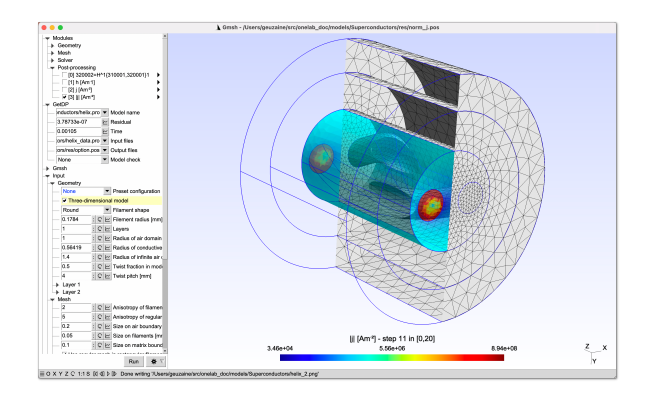

To give it a try, download the ONELAB software bundle from <https://onelab.info> and open [models/Superconductors/helix.pro](https://gitlab.onelab.info/doc/models/-/wikis/Superconductors)

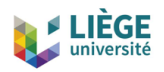

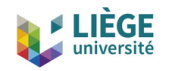

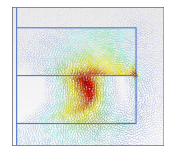

- Life-HTS (<http://www.life-hts.uliege.be>) is a set of Gmsh, GetDP and ONELAB templates and model files to solve problems involving High-Temperature Superconductors
	- Joint work with J. Dular and B. Vanderheyden at ULiège

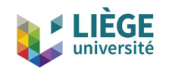

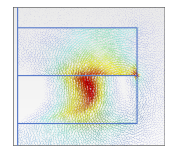

- Life-HTS (<http://www.life-hts.uliege.be>) is a set of Gmsh, GetDP and ONELAB templates and model files to solve problems involving High-Temperature Superconductors
	- Joint work with J. Dular and B. Vanderheyden at ULiège
- Goals:
	- Provide validated templates for modelling systems with high-temperature superconductors, bulk or tapes, with or without ferromagnetic parts

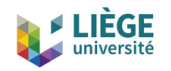

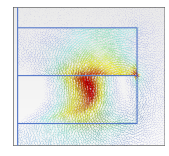

- Life-HTS (<http://www.life-hts.uliege.be>) is a set of Gmsh, GetDP and ONELAB templates and model files to solve problems involving High-Temperature Superconductors
	- Joint work with J. Dular and B. Vanderheyden at ULiège
- Goals:
	- Provide validated templates for modelling systems with high-temperature superconductors, bulk or tapes, with or without ferromagnetic parts
	- Provide representative examples that can serve both as benchmarks and as a starting point for users to develop their own models

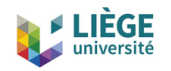

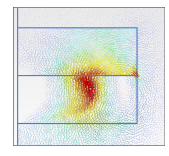

- Life-HTS (<http://www.life-hts.uliege.be>) is a set of Gmsh, GetDP and ONELAB templates and model files to solve problems involving High-Temperature Superconductors
	- Joint work with J. Dular and B. Vanderheyden at ULiège
- Goals:
	- Provide validated templates for modelling systems with high-temperature superconductors, bulk or tapes, with or without ferromagnetic parts
	- Provide representative examples that can serve both as benchmarks and as a starting point for users to develop their own models
	- Provide great flexibility in the choice of finite element formulations and associated numerical tools

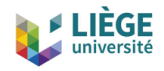

• Life-HTS is about solving Maxwell's equations in the magnetodynamic (magneto-quasistatic) approximation

$$
\operatorname{curl} \boldsymbol{h} = \boldsymbol{j}, \quad \operatorname{curl} \boldsymbol{e} = -\partial_t \boldsymbol{b}, \quad \operatorname{div} \boldsymbol{b} = 0,
$$

with

- $h$  the magnetic field  $(A/m)$ ,
- $\bullet~~j$  the current density  $({\mathsf{A}}/{\mathsf{m}}^2)$ ,
- $e$  the electric field  $(V/m)$ , and
- $\bullet$  *b* the magnetic flux density  $(T)$ ,

while the displacement current *∂td* is neglected

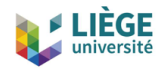

• Life-HTS is about solving Maxwell's equations in the magnetodynamic (magneto-quasistatic) approximation

$$
\operatorname{curl} \boldsymbol{h} = \boldsymbol{j}, \quad \operatorname{curl} \boldsymbol{e} = -\partial_t \boldsymbol{b}, \quad \operatorname{div} \boldsymbol{b} = 0,
$$

with

- $h$  the magnetic field  $(A/m)$ ,
- $\bullet~~j$  the current density  $({\mathsf{A}}/{\mathsf{m}}^2)$ ,
- $\bullet$  *e* the electric field  $(V/m)$ , and
- $\bullet$  *b* the magnetic flux density  $(T)$ ,

while the displacement current *∂td* is neglected

• Boundary conditions and constitutive laws relating *b* to *h* and *e* to *j* are needed to obtain a well-posed problem

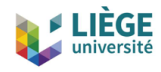

• In ferromagnetic materials: classical anhysteretic saturation law, or energy-based hysteresis model [Jacques et al., AIP Advances 2018]

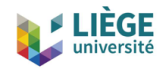

- In ferromagnetic materials: classical anhysteretic saturation law, or energy-based hysteresis model [Jacques et al., AIP Advances 2018]
- In high-temperature superconductors:  $e = \rho(j)j$  with power law

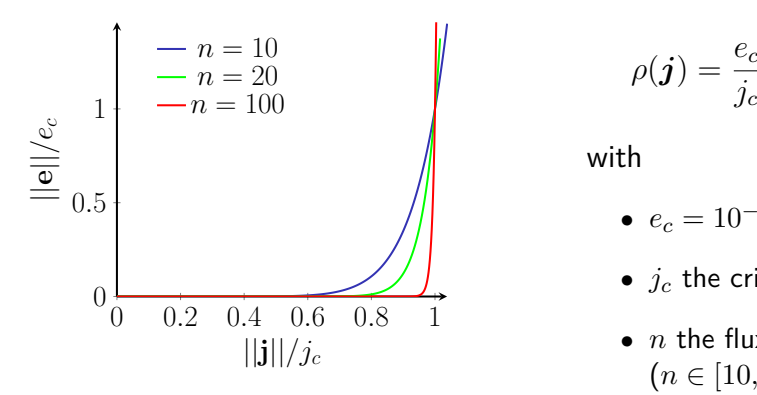

$$
\rho(\boldsymbol{j}) = \frac{e_c}{j_c} \left( \frac{||\boldsymbol{j}||}{j_c} \right)^{n-1}
$$

with

$$
\bullet\ \ e_c=10^{-4}\ \mathrm{V/m}
$$

- $\bullet$  *i<sub>c</sub>* the critical current density
- *n* the flux creep exponent  $(n \in [10, 1000])$

[Plummer & Evetts, IEEE TAS 1987; Zeldov et al., Appl. Phys. Lett. 1990]

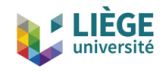

• Putting it all together on a Tonti diagram, along with scalar and vector magnetic and electric potentials:

$$
(\phi, \omega) \xrightarrow{\text{grad}_h} \mathbf{h}(t) \xrightarrow{\text{curl}_h} j \xrightarrow{\text{div}_h} 0
$$
  

$$
\phi = \mu(b) \mathbf{h}
$$
  

$$
0 \xleftarrow{\text{div}_e} \mathbf{b} \xleftarrow{\text{curl}_e} \mathbf{e}(a, a^*) \xleftarrow{\text{grad}_e} (v)
$$

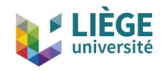

• Putting it all together on a Tonti diagram, along with scalar and vector magnetic and electric potentials:

$$
(\phi, \omega) \xrightarrow{\text{grad}_h} h(t) \xrightarrow{\text{curl}_h} j \xrightarrow{\text{div}_h} 0
$$
  

$$
b = \mu(b)h \qquad \int_{0}^{\text{div}_e} e = \rho(j)j
$$
  

$$
0 \longleftarrow \text{curl}_e e \qquad (a, a^*) \searrow \text{grad}_e (v)
$$

- *h*-conform formulations  $(h, h-\phi, t-\omega, ...)$  satisfy the top exactly
- *b*-conform formulations (*a*, *a*-*v*, *a* ∗ , ...) satisfy the bottom exactly

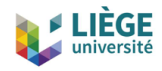

• Putting it all together on a Tonti diagram, along with scalar and vector magnetic and electric potentials:

$$
(\phi, \omega) \xrightarrow{\text{grad}_h} h(t) \xrightarrow{\text{curl}_h} j \xrightarrow{\text{div}_h} 0
$$
  

$$
b = \mu(b)h \qquad \int_{0}^{\text{div}_e} e = \rho(j)j
$$
  

$$
0 \longleftarrow \text{curl}_e e \qquad (a, a^*) \searrow \text{grad}_e (v)
$$

- *h*-conform formulations  $(h, h-\phi, t-\omega, ...)$  satisfy the top exactly
- *b*-conform formulations (*a*, *a*-*v*, *a* ∗ , ...) satisfy the bottom exactly
- The choice of the formulation has a significant effect on the numerical performance of the finite element solver

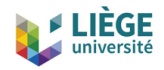

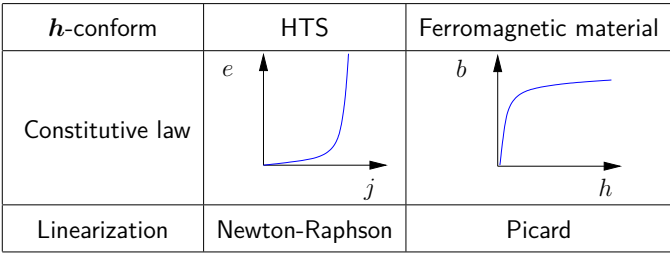

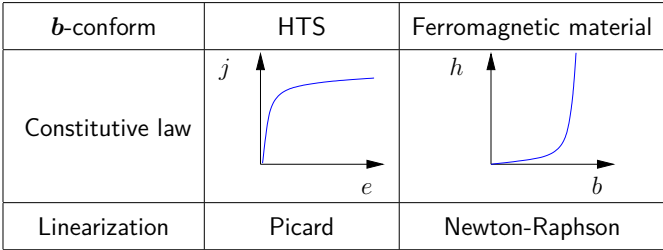

[Dular, Geuzaine & Vanderheyden, IEEE TAS 2019]

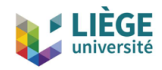

- In addition to the difficulties inherent to the nonlinear constitutive laws, one should consider:
	- The number of degrees of freedom (depending on the polynomial approximation order) and the structure of the resulting matrices

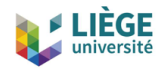

- In addition to the difficulties inherent to the nonlinear constitutive laws, one should consider:
	- The number of degrees of freedom (depending on the polynomial approximation order) and the structure of the resulting matrices
	- The effect of the (adaptive) time-stepping scheme

Both impact CPU time and memory usage

• The "best" formulation choice depends on the application

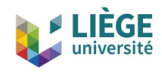

- In addition to the difficulties inherent to the nonlinear constitutive laws, one should consider:
	- The number of degrees of freedom (depending on the polynomial approximation order) and the structure of the resulting matrices
	- The effect of the (adaptive) time-stepping scheme

Both impact CPU time and memory usage

- The "best" formulation choice depends on the application
- For problems with both HTS and ferromagnetic parts, coupling *h* and *b*-conform formulation leads to the best results
	- Special care has to be paid to the discretization to ensure stability: **tune in for Julien Dular's talk tomorrow at 10:30**

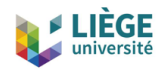

- In addition to the difficulties inherent to the nonlinear constitutive laws, one should consider:
	- The number of degrees of freedom (depending on the polynomial approximation order) and the structure of the resulting matrices
	- The effect of the (adaptive) time-stepping scheme

Both impact CPU time and memory usage

- The "best" formulation choice depends on the application
- For problems with both HTS and ferromagnetic parts, coupling *h* and *b*-conform formulation leads to the best results
	- Special care has to be paid to the discretization to ensure stability: **tune in for Julien Dular's talk tomorrow at 10:30**
- Additional flexibility is required for handling HTS tapes: thin shell approximation (or not), homogenization of multiple tapes (or not), ...

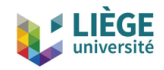

- *h* and *b*-conform formulations, uncoupled or coupled  $(h, h-\phi, t-\omega, a, a-\nu,$ *a* ∗ , *h*-(*φ*-)*a*, *t*-*a*, ...):
	- to provide optimal numerical efficiency depending on the situation at hand
	- suitable for HTS bulks and tapes, possibly combined with ferromagnetic materials

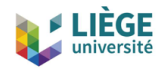

- *h* and *b*-conform formulations, uncoupled or coupled  $(h, h-\phi, t-\omega, a, a-\nu,$ *a* ∗ , *h*-(*φ*-)*a*, *t*-*a*, ...):
	- to provide optimal numerical efficiency depending on the situation at hand
	- suitable for HTS bulks and tapes, possibly combined with ferromagnetic materials
- 1D, 2D, 2D-axi and 3D
- $\bullet$  First and second order finite elements bases for  $H^1$ ,  $H(\textbf{curl}),\,H(\text{div})$  and  $L^2$

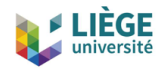

- *h* and *b*-conform formulations, uncoupled or coupled  $(h, h-\phi, t-\omega, a, a-\nu,$ *a* ∗ , *h*-(*φ*-)*a*, *t*-*a*, ...):
	- to provide optimal numerical efficiency depending on the situation at hand
	- suitable for HTS bulks and tapes, possibly combined with ferromagnetic materials
- 1D, 2D, 2D-axi and 3D
- $\bullet$  First and second order finite elements bases for  $H^1$ ,  $H(\textbf{curl}),\,H(\text{div})$  and  $L^2$
- Natural handling of global quantities (currents, voltages, fluxes)
- Circuit coupling

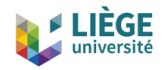

- *h* and *b*-conform formulations, uncoupled or coupled  $(h, h-\phi, t-\omega, a, a-\nu,$ *a* ∗ , *h*-(*φ*-)*a*, *t*-*a*, ...):
	- to provide optimal numerical efficiency depending on the situation at hand
	- suitable for HTS bulks and tapes, possibly combined with ferromagnetic materials
- 1D, 2D, 2D-axi and 3D
- $\bullet$  First and second order finite elements bases for  $H^1$ ,  $H(\textbf{curl}),\,H(\text{div})$  and  $L^2$
- Natural handling of global quantities (currents, voltages, fluxes)
- Circuit coupling
- Stable linearization schemes for dealing with non-linear constitutive laws: Newton-Raphson and Picard schemes, with adaptive relaxation

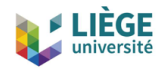

- *h* and *b*-conform formulations, uncoupled or coupled  $(h, h-\phi, t-\omega, a, a-\nu,$ *a* ∗ , *h*-(*φ*-)*a*, *t*-*a*, ...):
	- to provide optimal numerical efficiency depending on the situation at hand
	- suitable for HTS bulks and tapes, possibly combined with ferromagnetic materials
- 1D, 2D, 2D-axi and 3D
- $\bullet$  First and second order finite elements bases for  $H^1$ ,  $H(\textbf{curl}),\,H(\text{div})$  and  $L^2$
- Natural handling of global quantities (currents, voltages, fluxes)
- Circuit coupling
- Stable linearization schemes for dealing with non-linear constitutive laws: Newton-Raphson and Picard schemes, with adaptive relaxation
- Easy coupling of fields and formulations, staggered or monolithic, for multi-physics coupling (mechanical, thermal)
	- E.g. explicit Jacobian for strongly coupled magneto-thermal problem

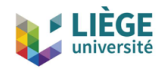

- Transient analysis with adaptive time stepping (Euler, Crank-Nicholson and BDF schemes) for calculating
	- field maps
	- magnetization
	- eddy currents
	- losses
	- ...

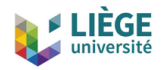

- Transient analysis with adaptive time stepping (Euler, Crank-Nicholson and BDF schemes) for calculating
	- field maps
	- magnetization
	- eddy currents
	- losses
	- ...
- Linear algebra through PETSc
- Built-in Python and Octave interpreters

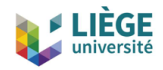

- Transient analysis with adaptive time stepping (Euler, Crank-Nicholson and BDF schemes) for calculating
	- field maps
	- magnetization
	- eddy currents
	- losses
	- ...
- Linear algebra through PETSc
- Built-in Python and Octave interpreters
- Flexible templating mechanism, allowing one to build a library of generic formulations

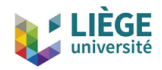

- Transient analysis with adaptive time stepping (Euler, Crank-Nicholson and BDF schemes) for calculating
	- field maps
	- magnetization
	- eddy currents
	- losses
	- ...
- Linear algebra through PETSc
- Built-in Python and Octave interpreters
- Flexible templating mechanism, allowing one to build a library of generic formulations
- Parameterizable graphical user interface through ONELAB
	- control any simulation parameter
	- construct application-specific tools for both education and industry

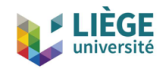

- Closeness between
	- the input data defining discrete problems (written in plain text .pro files), and
	- the symbolic mathematical expressions of these problems

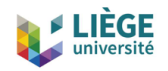

- Closeness between
	- the input data defining discrete problems (written in plain text .pro files), and
	- the symbolic mathematical expressions of these problems
- New models developed through .pro files no compilation

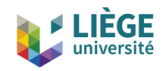

- Closeness between
	- the input data defining discrete problems (written in plain text. pro files), and
	- the symbolic mathematical expressions of these problems
- New models developed through .pro files no compilation
- Highly portable: exact same .pro files on tablet, laptop or supercomputer

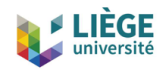

- Closeness between
	- the input data defining discrete problems (written in plain text .pro files), and
	- the symbolic mathematical expressions of these problems
- New models developed through .pro files no compilation
- Highly portable: exact same .pro files on tablet, laptop or supercomputer
- At the core of template .pro files, weak formulations are written symbolically

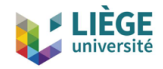

For example, in a .pro file, the weak formulation: Find  $u(x) \in H^1_0(\Omega)$  such that

$$
- \int_{\Omega} a(x) \nabla u \cdot \nabla u' d\Omega = \int_{\Omega} f(x) u' d\Omega, \quad \forall u' \in H_0^1(\Omega)
$$

is transcribed as

```
Formulation {
  { Name MyFirstFormulation ; Type FemEquation ;
    Quantity {
      { Name u ; Type Local ; NameOfSpace H1_0 ; }
    }
    Equation {
      Integral { [ -a [] * Dof{d u } , {d u } ];
        In Omega; Integration I; Jacobian J; }
      Integral { [ -f [] , { u } ];
        In Omega ; Integration I ; Jacobian J ; }
    }
 }
}
```
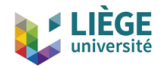

Similarly, here is a bare-bones *h* or *h*-*φ* formulations (they are the same—only the function space HSpace changes!)

```
Formulation {
  { Name MagDynH ; Type FemEquation ;
    Quantity {
      { Name h ; Type Local ; NameOfSpace HSpace ; }
    }
    Equation {
      Integral { DtDof [ mu [] * Dof{ h } , { h } ];
        In Omega ; Integration Int ; Jacobian Vol ; }
      Integral { [ rho [{d h }] * {d h } , {d h } ];
        In OmegaC ; Integration Int ; Jacobian Vol ; }
      Integral { [ dEdJ [{d h }] * Dof{d h } , {d h } ];
        In OmegaC ; Integration Int ; Jacobian Vol ; }
      Integral { [ - dEdJ [{d h }] * {d h } , {d h } ];
        In OmegaC ; Integration Int ; Jacobian Vol ; }
   }
 }
}
```
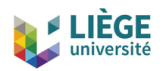

## **Examples**

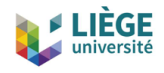

## **3D HTS Magnet Motor Pole Modelling**

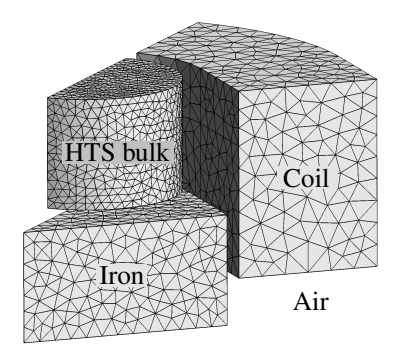

#### One eight of the geometry (air domain not shown)

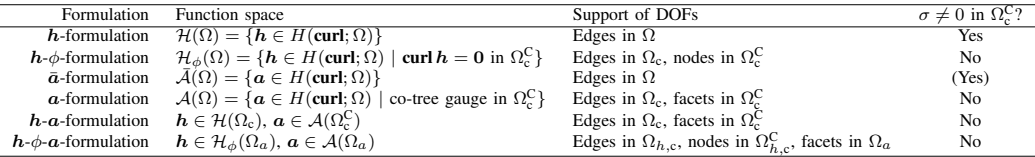

TABLE I: Description of the different formulation of the different formulations in  $3$ 

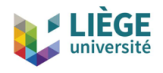

# **3D HTS Magnet Motor Pole Modelling**

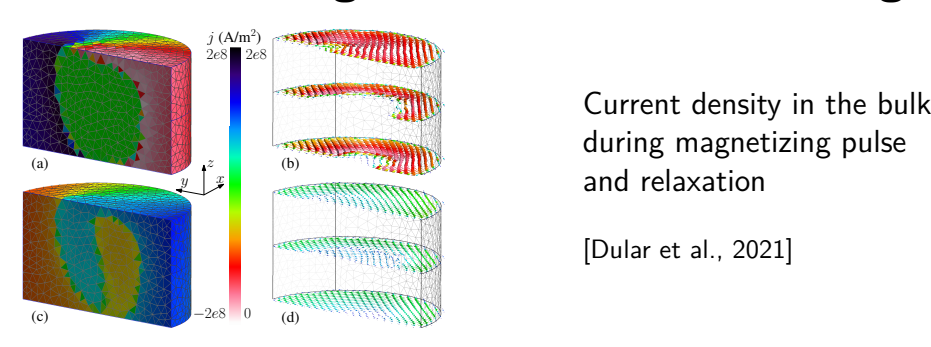

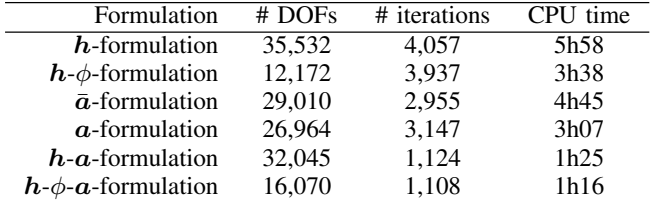

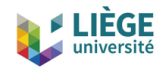

## **Improving HTS magnetic shields with a soft ferromagnetic material**

Shielding an axial field with a HTS tube

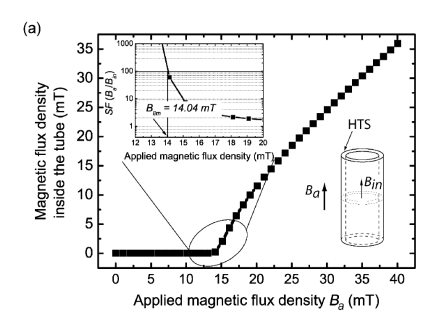

Shielding with an additional ferromagnetic tube

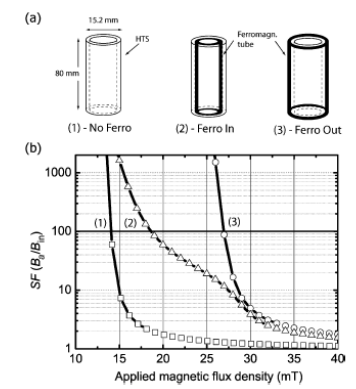

[Lousberg et al., TAS 2010]

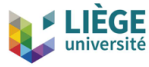

# **Protecting a bulk HTS against crossedfield demagnetisation with a ferromagnetic layer**

Sequence of applied fields

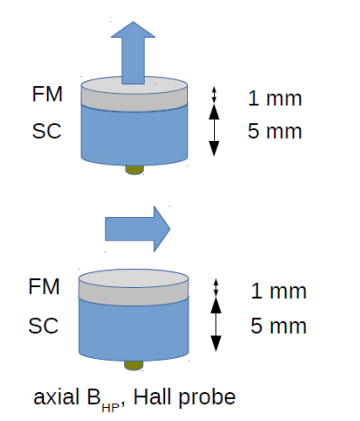

Current distribution in the bulk with a ferromagnetic top layer ( $\mu_r = 10, 100$ )

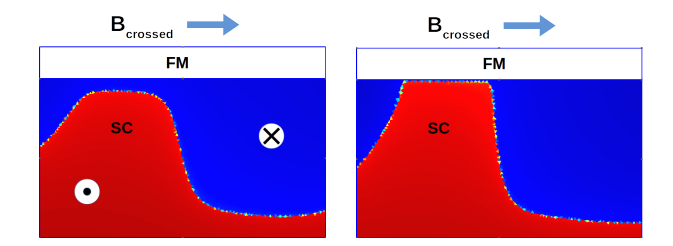

[Fagnard et al., SUST 2016]

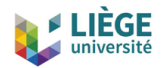

## **Magnetic shielding in inhomogeneous fields**

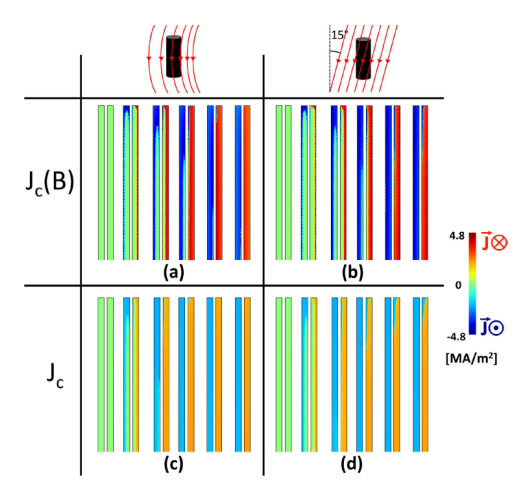

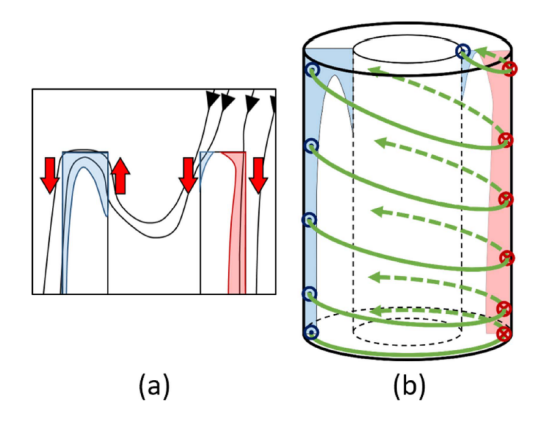

[Hogan et al., SUST 2018]

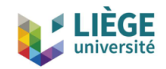

## **Magnetic shielding, bulk superconducting cylinders and caps**

FULL CAP **FUSED DISK** TUBE **FUSED** (a) FULL CAP (b) FUSED + TUBE "CHANNELLED" B for Bapp = 3 mT  $10.03$ 

Tracking stray fields in composite shields

[Fagnard et al., SUST 2019]

#### Induced currents vs. geometries

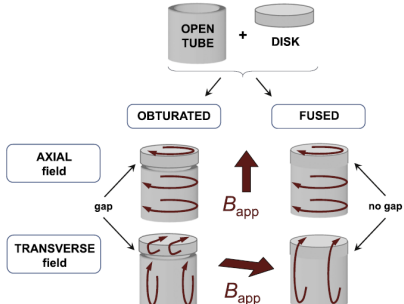

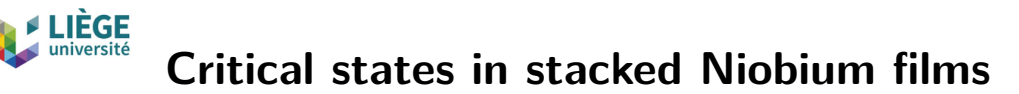

Peculiar patterns of discontinuity lines in stacks of Nb films

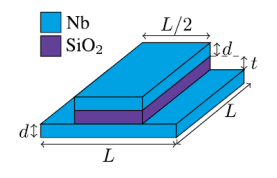

 $L = 200 \mu m$ ,  $d = t = 300 \mu m$ 

#### Needs to include a genuine *Jc*(*B*)-dependence!

#### Raising field stage

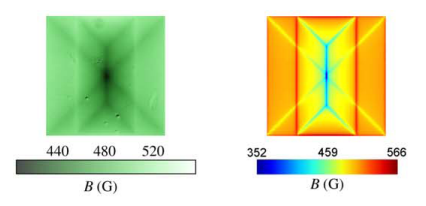

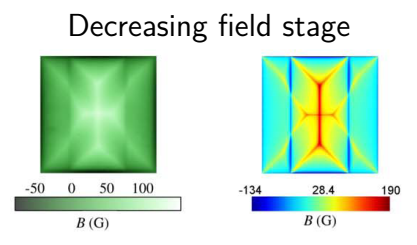

[Burger et al., SUST 2019]

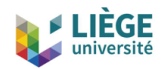

# **Critical states in the presence of a ratchet pinning potential**

Experiment: rotation of the central discontinuity line in the decreasing field stage, after magnetization

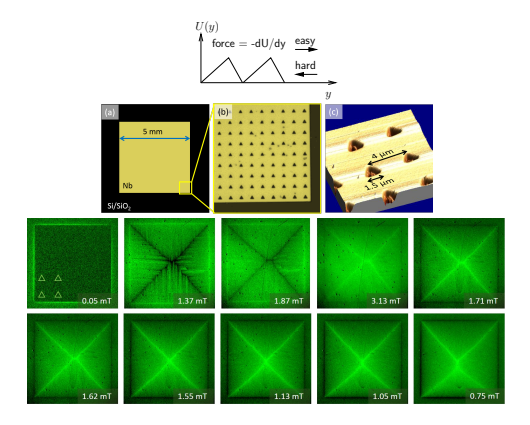

Model: an anisotropic pinning force reproduces the result

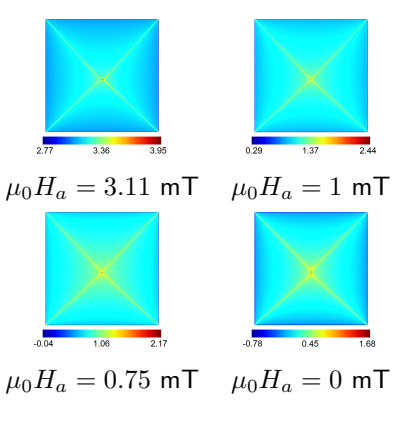

[Motta et al., Phys. Rev. B, in press.]

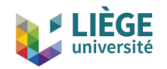

## **Rotating HTS motor**

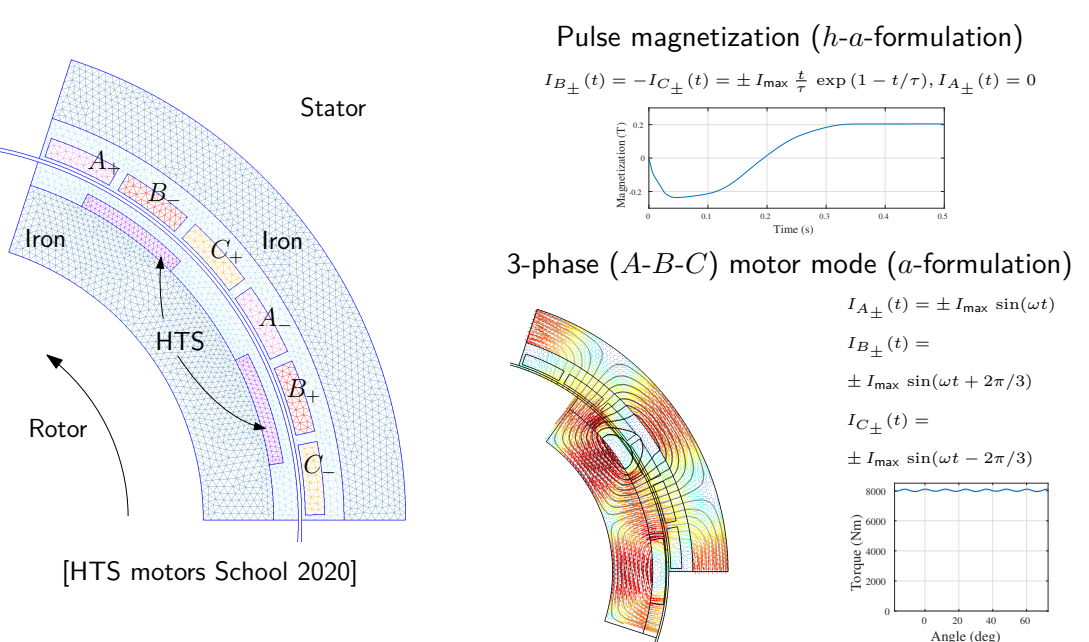

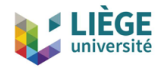

450

425 400  $\fbox{in} \; \mathbb{F}$ 37 350  $\overline{a}$ 32 300  $27\,$ 

Æ

450

300

 $275$ Æ

 $d$  [mm]

## **2D axisymmetric model of moving bulk superconductors** 2D axisymmetric model of moving bulk superconductors Let a<sub>nd</sub> predictions and the experimental predictions and the experimental productions and the experimental set

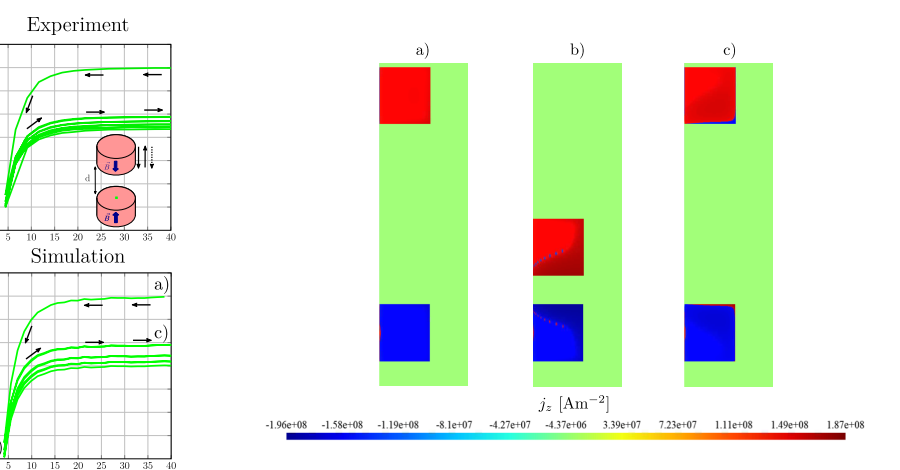

[Houbart & Vanderbemden, 2021]

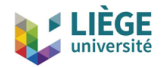

## **Coil of HTS Tapes**

*h*-*a*<sup>∗</sup> formulation with thermal coupling; tapes in parallel, series or end-coupled **7IGSRH 1SHIP 'SMP SJ \*SYV ,87 8ETIW**

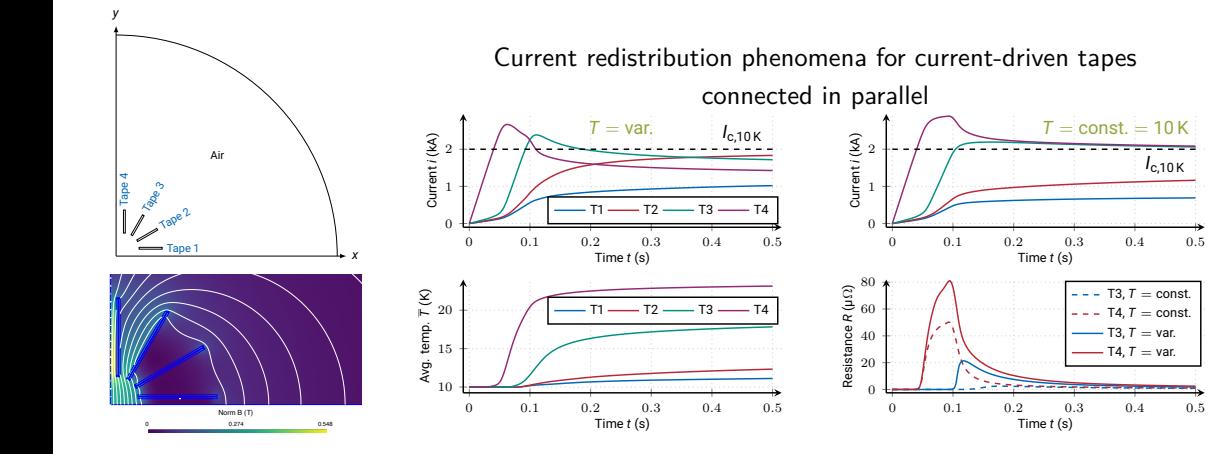

Good agreement with reference results from COMSOL

[Schnaubelt, Bortot & Schöps, 2021]

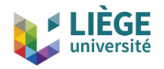

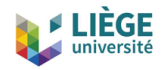

- Overview of Life-HTS
	- Modelling freedom (but some coding is necessary)
	- No licensing cost (from laptop to supercomputer)

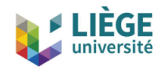

- Overview of Life-HTS
	- Modelling freedom (but some coding is necessary)
	- No licensing cost (from laptop to supercomputer)
	- Accessibility, reproducibility and interoperability (free and open source)
	- Encapsulated and scriptable
	- Easy installation (binary distribution for Windows, Linux and macOS)

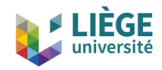

- Overview of Life-HTS
	- Modelling freedom (but some coding is necessary)
	- No licensing cost (from laptop to supercomputer)
	- Accessibility, reproducibility and interoperability (free and open source)
	- Encapsulated and scriptable
	- Easy installation (binary distribution for Windows, Linux and macOS)
	- Mature code base (20+ years), successfully used both in academia and in industry
	- More "Swiss Army knife" than "bazooka" (but steeper learning curve than e.g. ANSYS or COMSOL; and full customizability makes it harder to document)

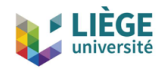

- Overview of Life-HTS
	- Modelling freedom (but some coding is necessary)
	- No licensing cost (from laptop to supercomputer)
	- Accessibility, reproducibility and interoperability (free and open source)
	- Encapsulated and scriptable
	- Easy installation (binary distribution for Windows, Linux and macOS)
	- Mature code base (20+ years), successfully used both in academia and in industry
	- More "Swiss Army knife" than "bazooka" (but steeper learning curve than e.g. ANSYS or COMSOL; and full customizability makes it harder to document)
- The future is exciting!
	- More examples (magneto-thermal, quench)

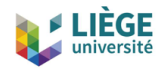

- Overview of Life-HTS
	- Modelling freedom (but some coding is necessary)
	- No licensing cost (from laptop to supercomputer)
	- Accessibility, reproducibility and interoperability (free and open source)
	- Encapsulated and scriptable
	- Easy installation (binary distribution for Windows, Linux and macOS)
	- Mature code base (20+ years), successfully used both in academia and in industry
	- More "Swiss Army knife" than "bazooka" (but steeper learning curve than e.g. ANSYS or COMSOL; and full customizability makes it harder to document)
- The future is exciting!
	- More examples (magneto-thermal, quench)
	- New formulations (helicoidal coordinates, quasi-2D)

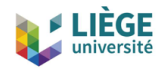

- Overview of Life-HTS
	- Modelling freedom (but some coding is necessary)
	- No licensing cost (from laptop to supercomputer)
	- Accessibility, reproducibility and interoperability (free and open source)
	- Encapsulated and scriptable
	- Easy installation (binary distribution for Windows, Linux and macOS)
	- Mature code base (20+ years), successfully used both in academia and in industry
	- More "Swiss Army knife" than "bazooka" (but steeper learning curve than e.g. ANSYS or COMSOL; and full customizability makes it harder to document)
- The future is exciting!
	- More examples (magneto-thermal, quench)
	- New formulations (helicoidal coordinates, quasi-2D)
	- Improved solvers for large scale problems

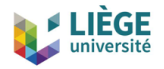

#### Thanks for your attention

<http://www.life-hts.uliege.be>

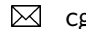

 $\boxtimes$  cgeuzaine@uliege.be